# **<sup>1</sup> Kasus 1 av 3**

Oppgavesettet baserer seg på 3 ulike pasientkasus og har totalt 10 oppgaver. I svarene dine kan du forutsette at både undersøkelse og behandling av pasienten ikke foregår under corona-pandemien.

#### **Kasus 1 av 3**

Pasienten er en 43 år gammel kvinne som har fått beskjed fra sin tannlege at hun har periodontitt og hun ønsker behandling for dette.

**Generell anamnese**: Rheumatoid artritt

Legemidler: Prednisolon, Celebra, Seroquel, Imovane, Panodil

Røyker 30 sigaretter daglig – ønsker å trappe ned.

Er ufør. Har barn og samboer.

**Spesiell anamnese**: Ble henvist til spesialist i periodonti for 7 år siden, men valgte å avbryte behandlingen. Opplyser at hun fikk tannbehandlingsangst etter denne behandlingen. Mor og bestefar har/hadde periodontitt. Pasienten antar at manglende tenner skyldes periodontitt. Pasienten ønsker å bevare flest mulig tenner og føler at hun trenger noen flere tenner å tygge med.

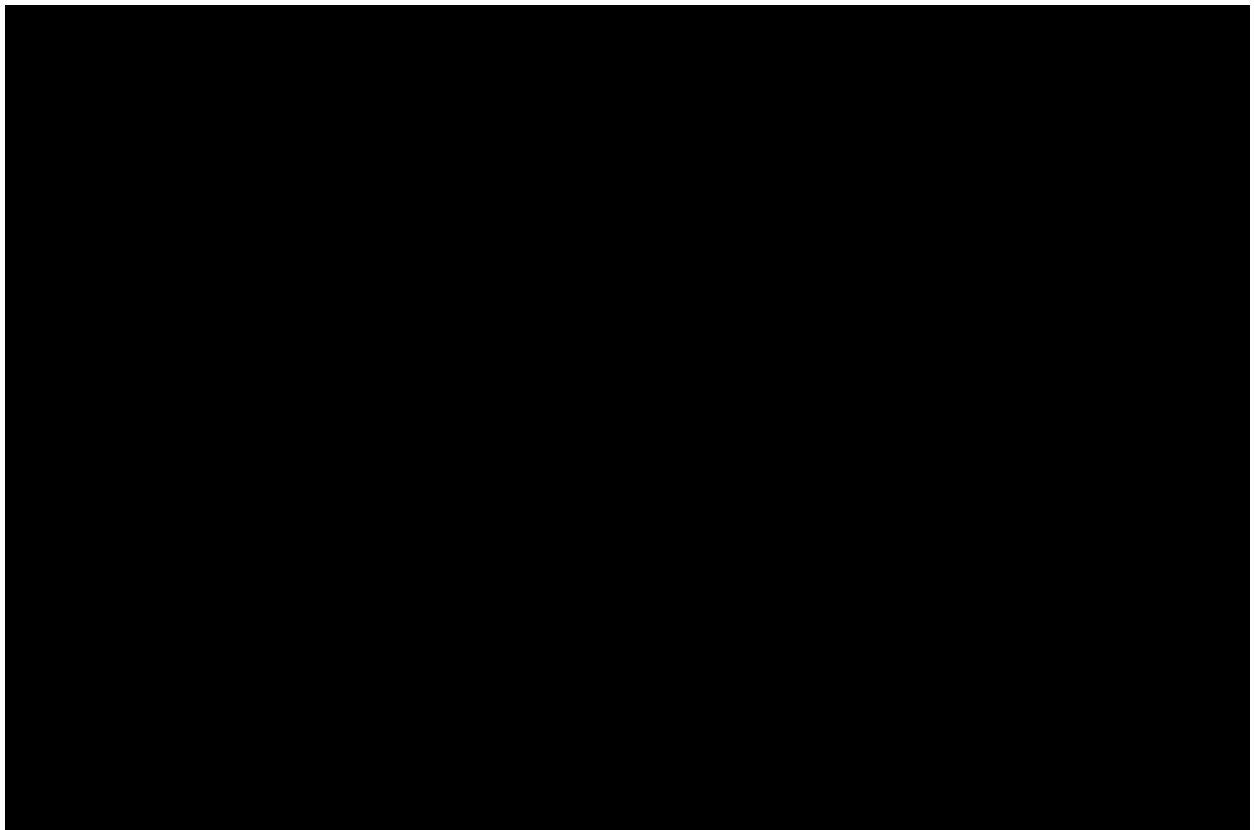

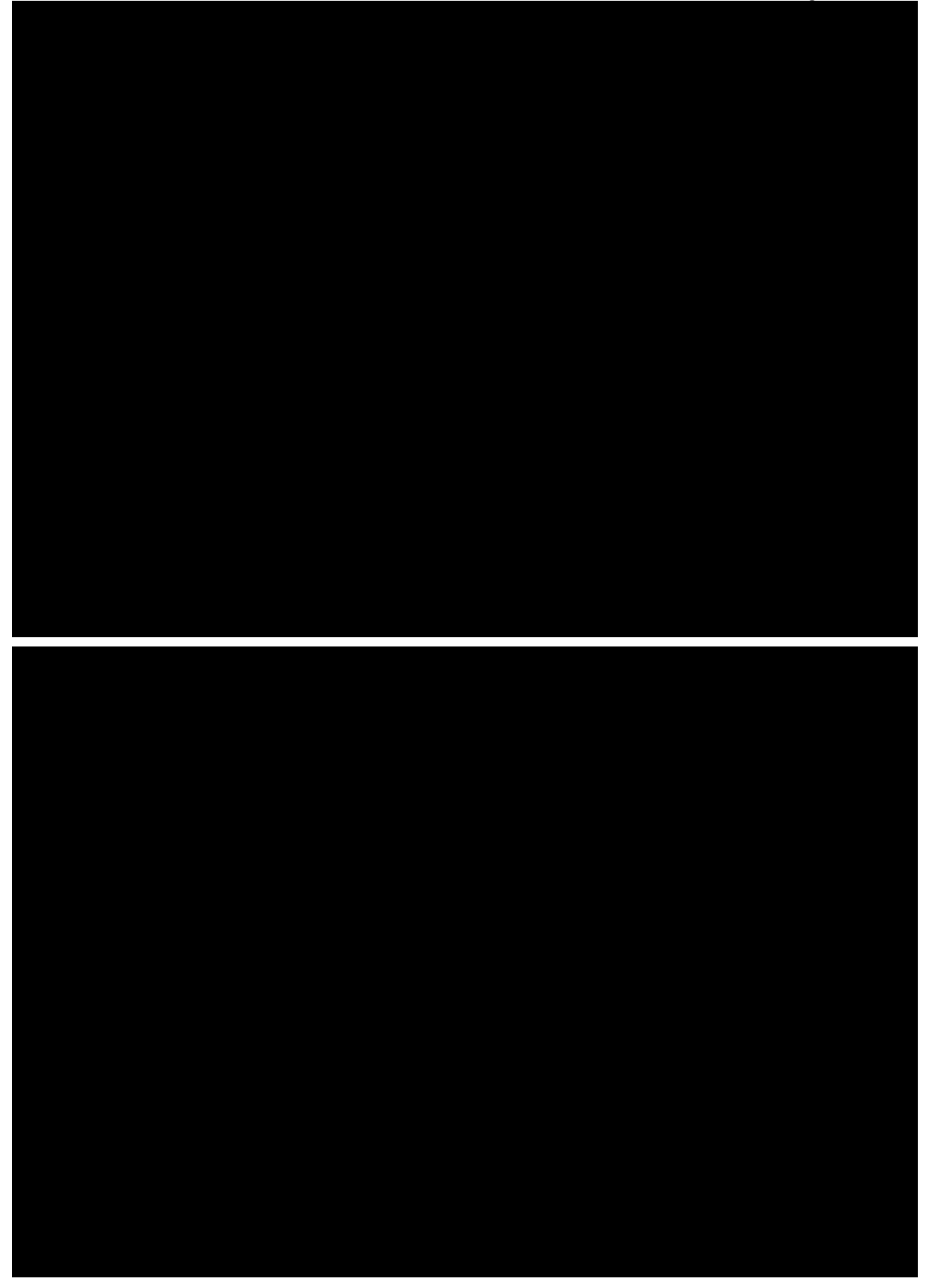

Kliniske registreringer før behandling:

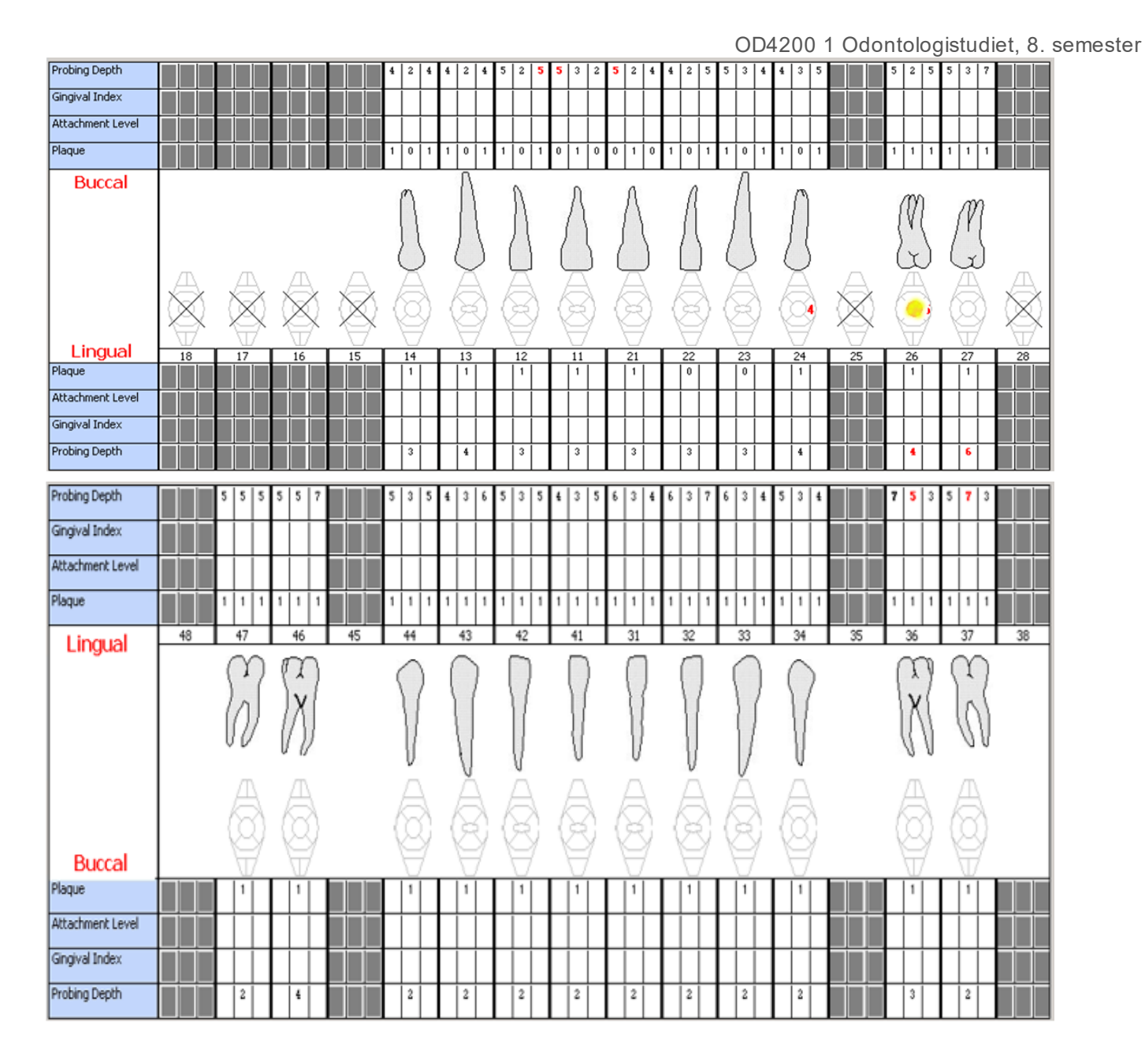

Furkasjoner:

Grad 1: Tann 17b, 36b, 46b Mobilitet: Grad 1: Tann 24, 27

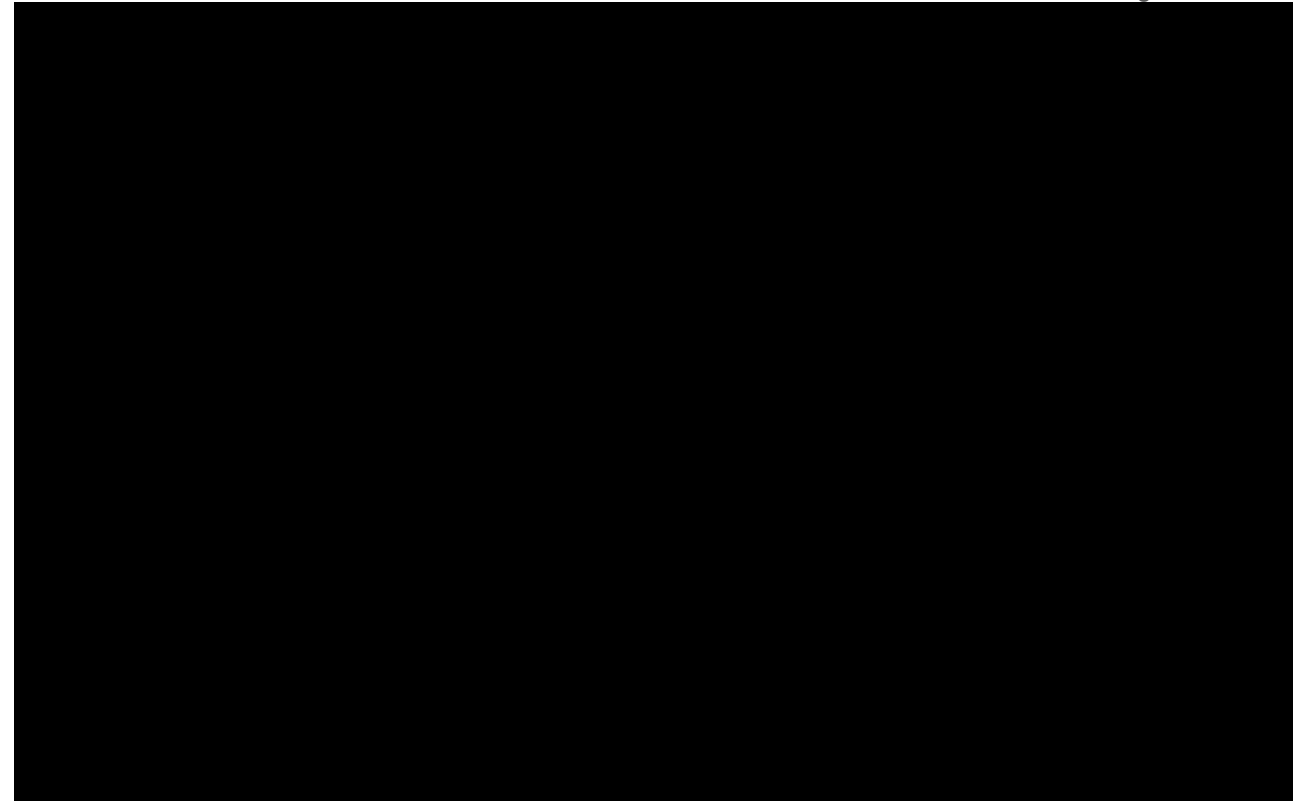

# **Oppgave 1** (10 poeng)

Beskriv relevante røntgenfunn og gi begrunnede diagnoser med klassifisering (stadier og grader).

### **Oppgave 2** (15 poeng)

Hvordan ville du instruere/motivere denne pasienten i Trinn 1? Gi en begrunnet behandlingsplan med mål for behandling av denne pasienten på kort og lang sikt.

Er det noen tenner du vil anslå at har dårlig prognose evt. er tapt? Begrunn svaret kort.

#### **Oppgave 3** (15 poeng)

Hvilke risikofaktorer/indikatorer for periodontal sykdom identifiserer du her, og hvordan forklares en eventuell assosiasjon? Hvordan vil disse faktorene påvirke behandlingsplan og prognosen på sikt?

#### Begrunn svaret

#### **Skriv ditt svar her**

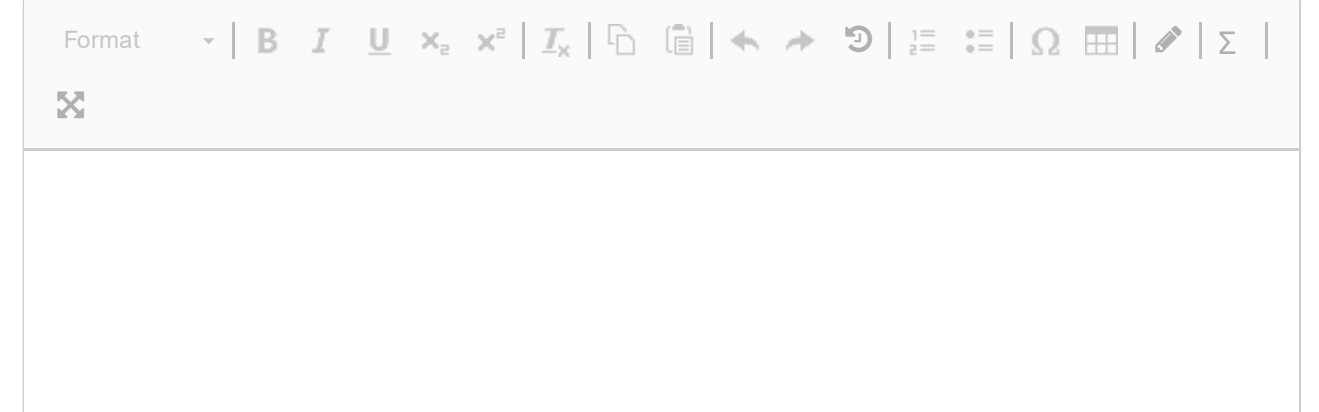

Words: 0

Maks poeng: 10

# **<sup>2</sup> Kasus 2 av 3**

#### **Kasus 2 av 3**

Pasienten er en 62 år gammel mann som ønsker behandling og som er opptatt av å ta vare på tennene sine.

**Generell anamnese:** pasienten har høyt blodtrykk, høyt kolesterol og diabetes type 2. Legemidler: Albyl-E. Atorvastatin, Candesartan og Metformin Røyker 20 sigaretter pr dag og drikker en del alkohol

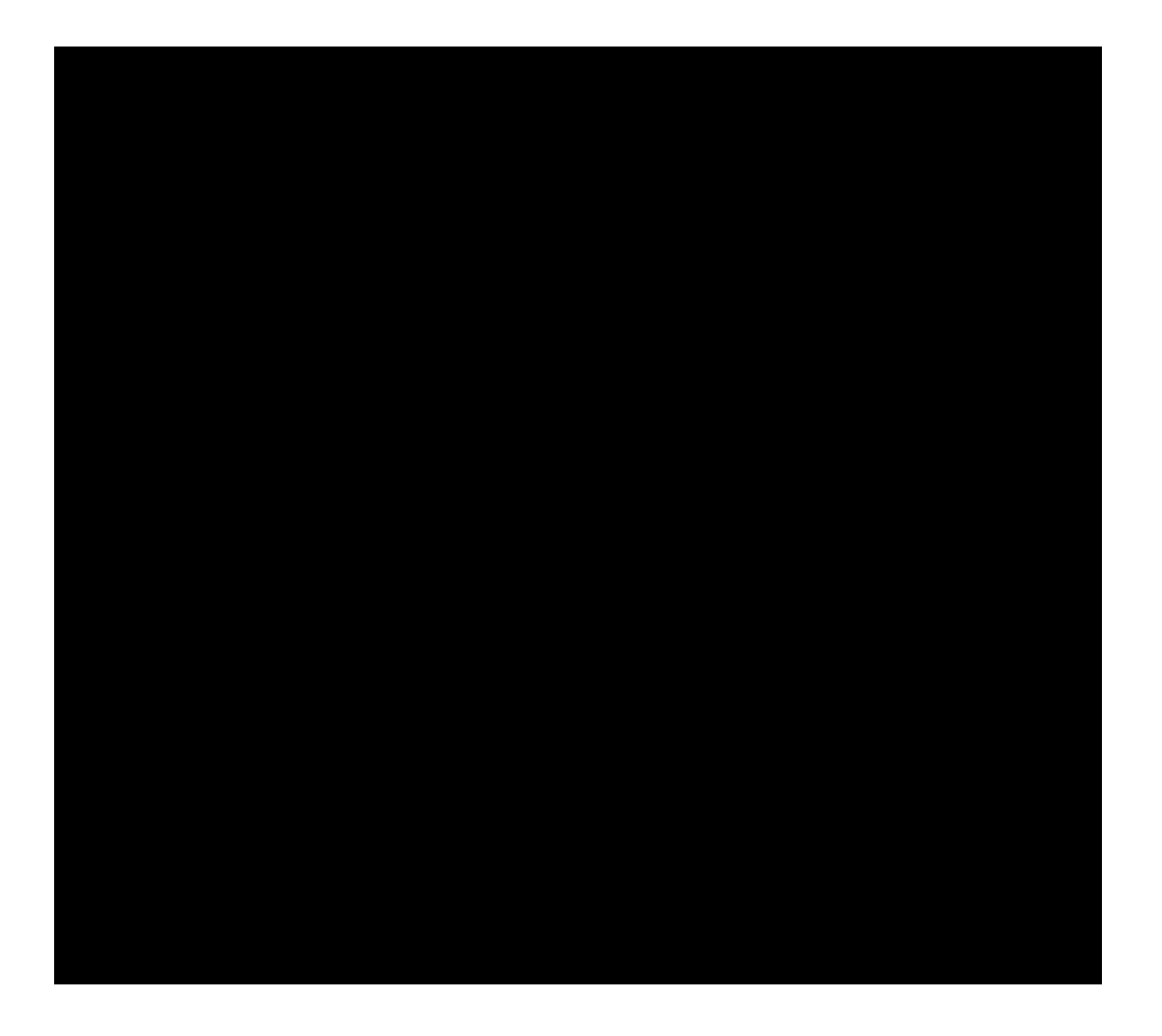

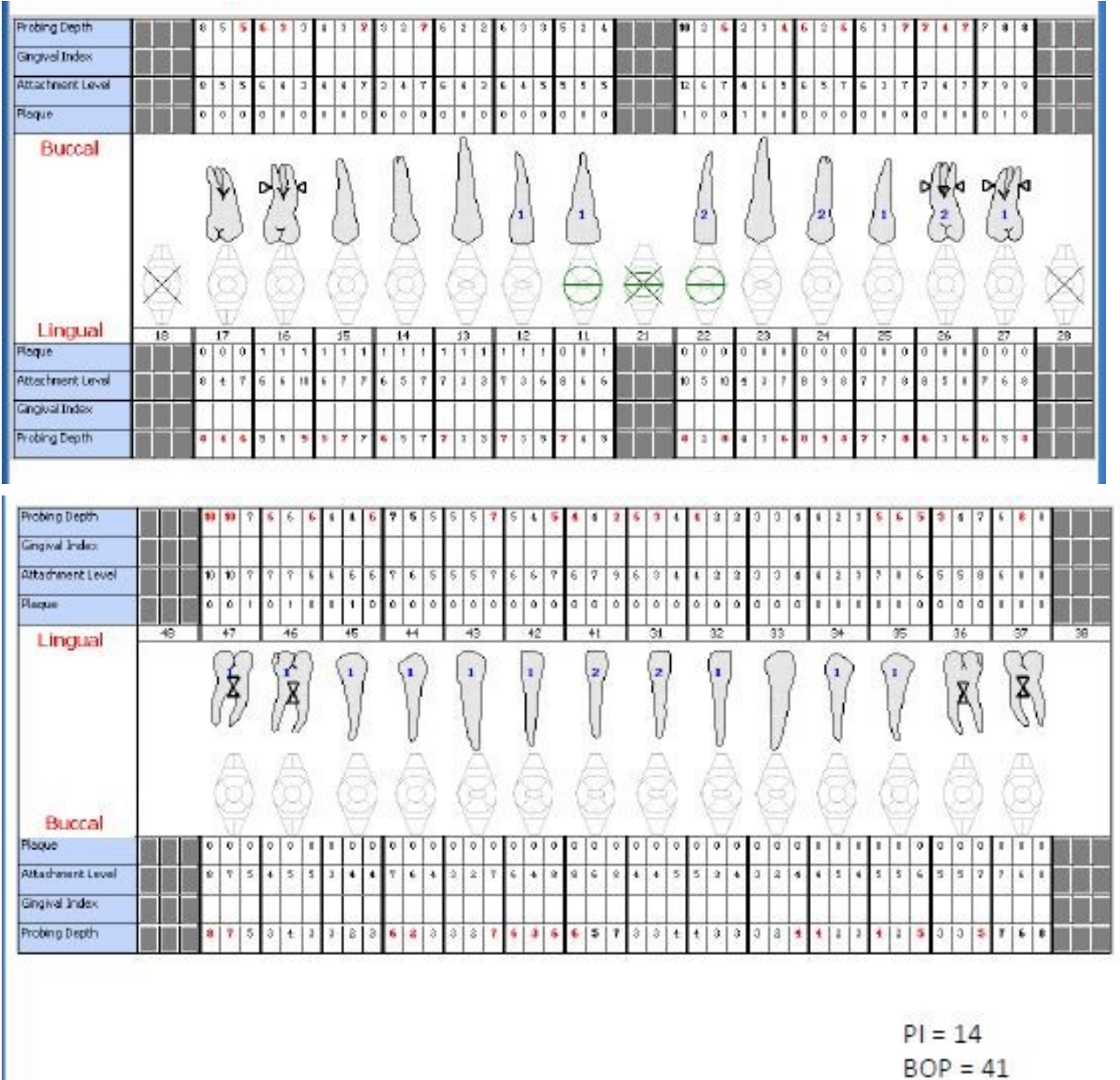

# **Oppgave 4** (15 poeng)

Beskriv hva du vil legge vekt på i Trinn 1 i behandling av denne pasienten

Beskriv relevante røntgenfunn og gi begrunnede diagnoser med klassifisering (stadier og grader) (10 poeng)

# **Oppgave 5** (10 poeng)

Gi en begrunnet behandlingsplan med mål for behandling av denne pasienten på kort og lang sikt

# **Oppgave 6** (15 poeng)

Pasienten har høyt blodtrykk, høyt kolesterol og diabetes type 2(DM2). Har disse tilstandene noen assosiasjon (sammenheng) med periodontitt og i tilfelle hvordan kan dette forklares? **Skriv ditt svar her**

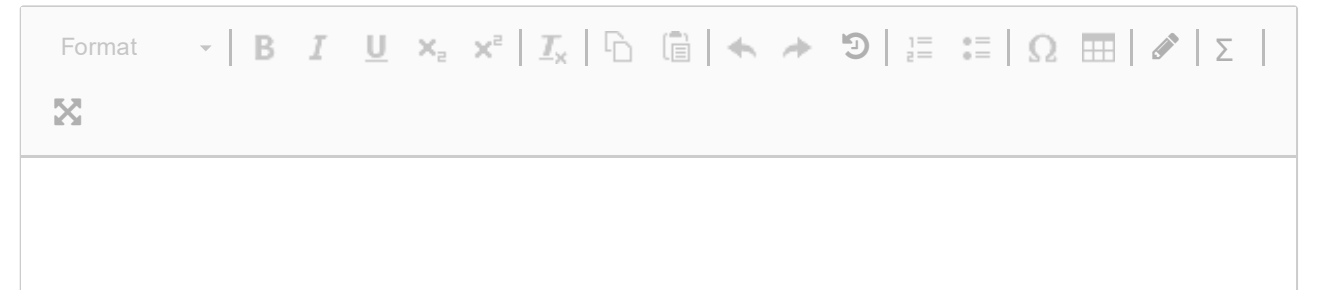

Words: 0

Maks poeng: 10

# **<sup>3</sup> Kasus 3 av 3**

En 35 år gammel mann oppsøker deg på klinikken fordi han har merket at den ene fortannen har endret posisjon i løpet av det siste året. Han har alltid gått regelmessig til tannlege og hadde kjeveortopedi i ungdomsårene. Du gjør en klinisk undersøkelse og finner svært lav karieserfaring. Den periodontale undersøkelsen avdekker svært god hygiene. Du finner lite plakk. De periodontale parameterne finner du i figur vedlagt.

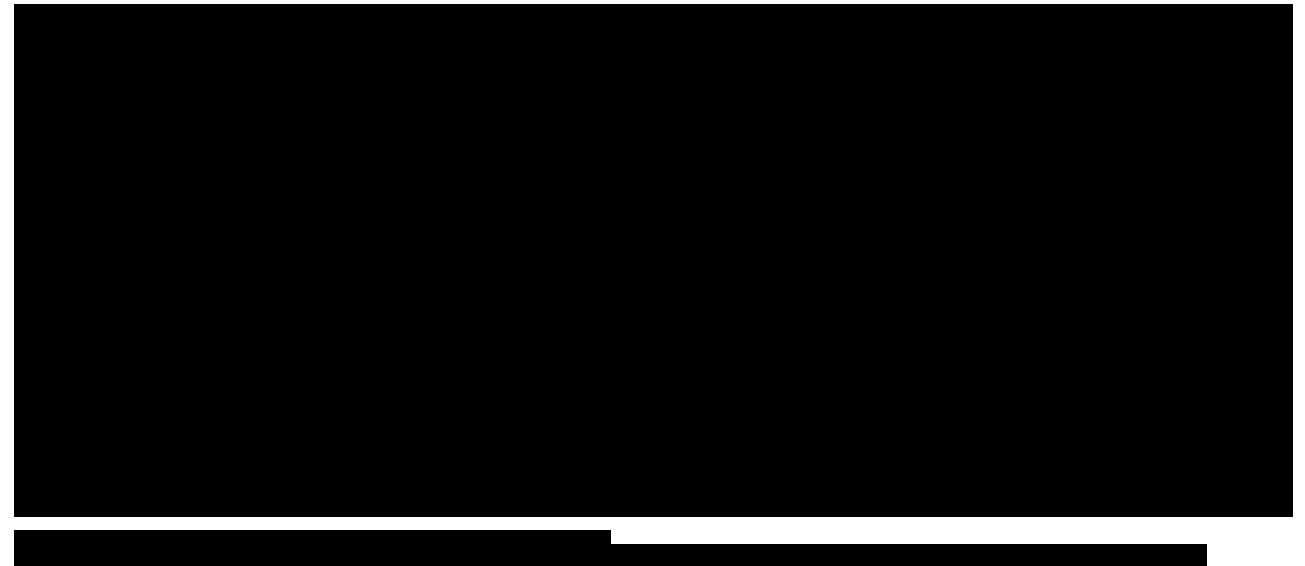

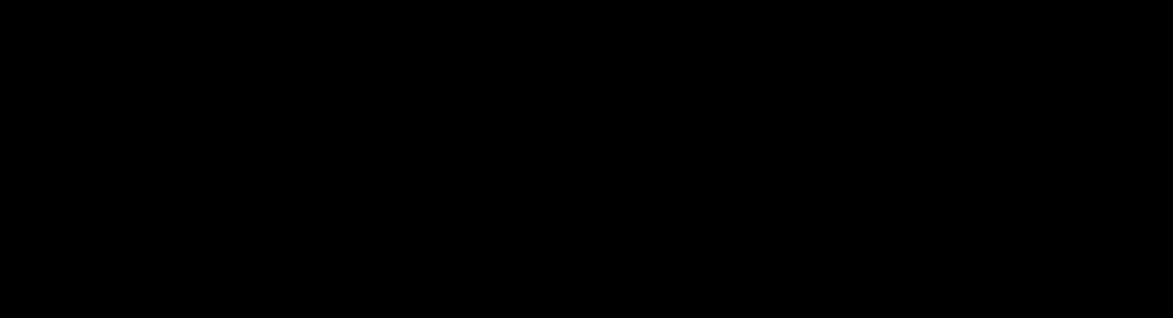

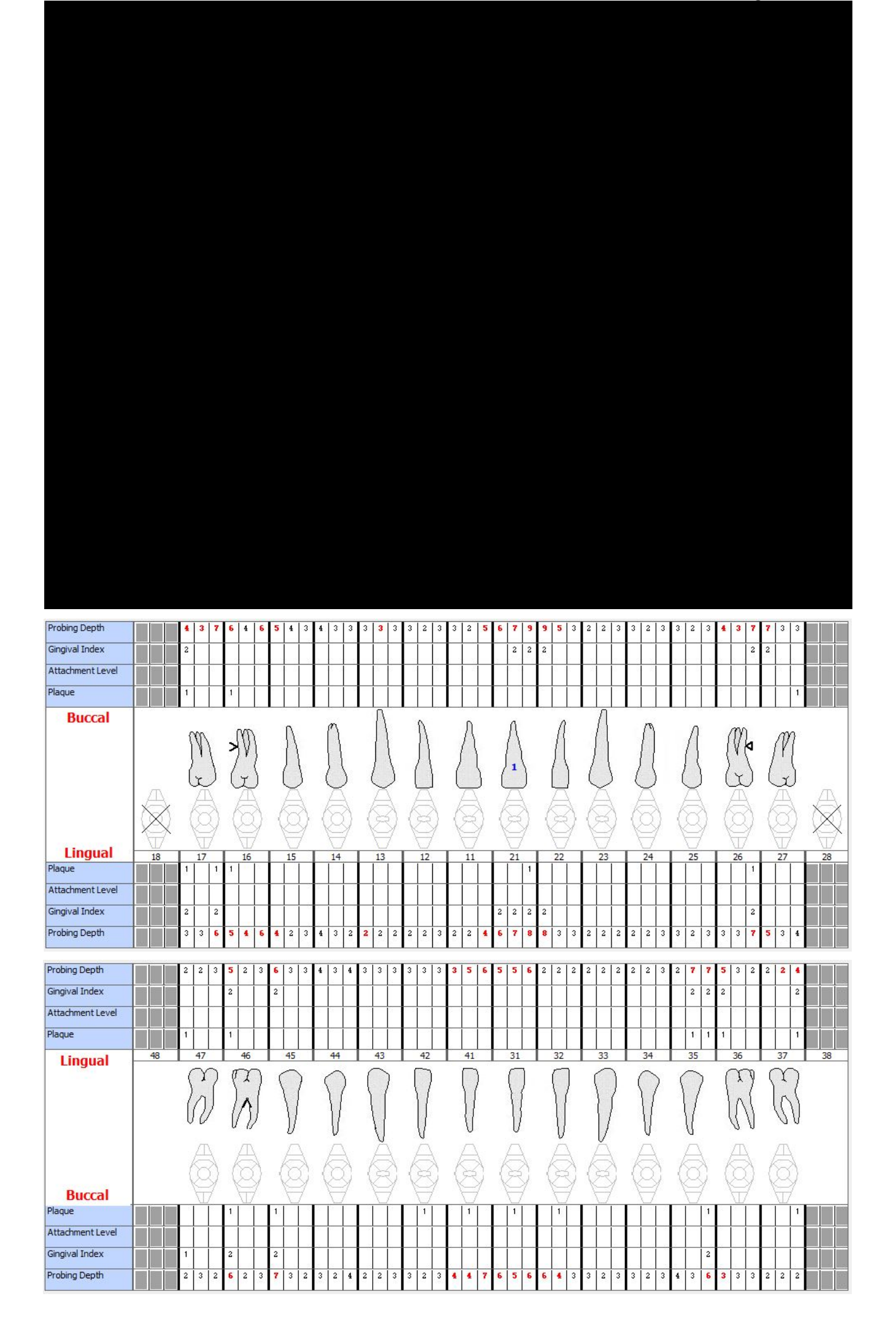

# **Oppgave 7** (5 poeng)

Hvilken periodontal diagnose (med klassifisering) vil du gi denne pasienten og hvorfor?

### **Oppgave 8** (5 poeng)

Hvordan forklarer du til pasienten at tannen har endret posisjon?

### **Oppgave 9** (5 poeng)

Pasientens primære ønske er at 21 kommer tilbake til opprinnelig posisjon. Hva vil du anbefale pasienten å gjøre for å oppnå dette og når?

### **Oppgave 10** (5 poeng)

Distalt på 17 måler du en lomme på 4 mm med blødning ved sondering (BOP). På røntgenbildet derimot ser du ben nesten helt opp til emaljesementgrensen. Hva kan forklare at du allikevel måler en lomme på 4 mm?

#### **Skriv ditt svar her**

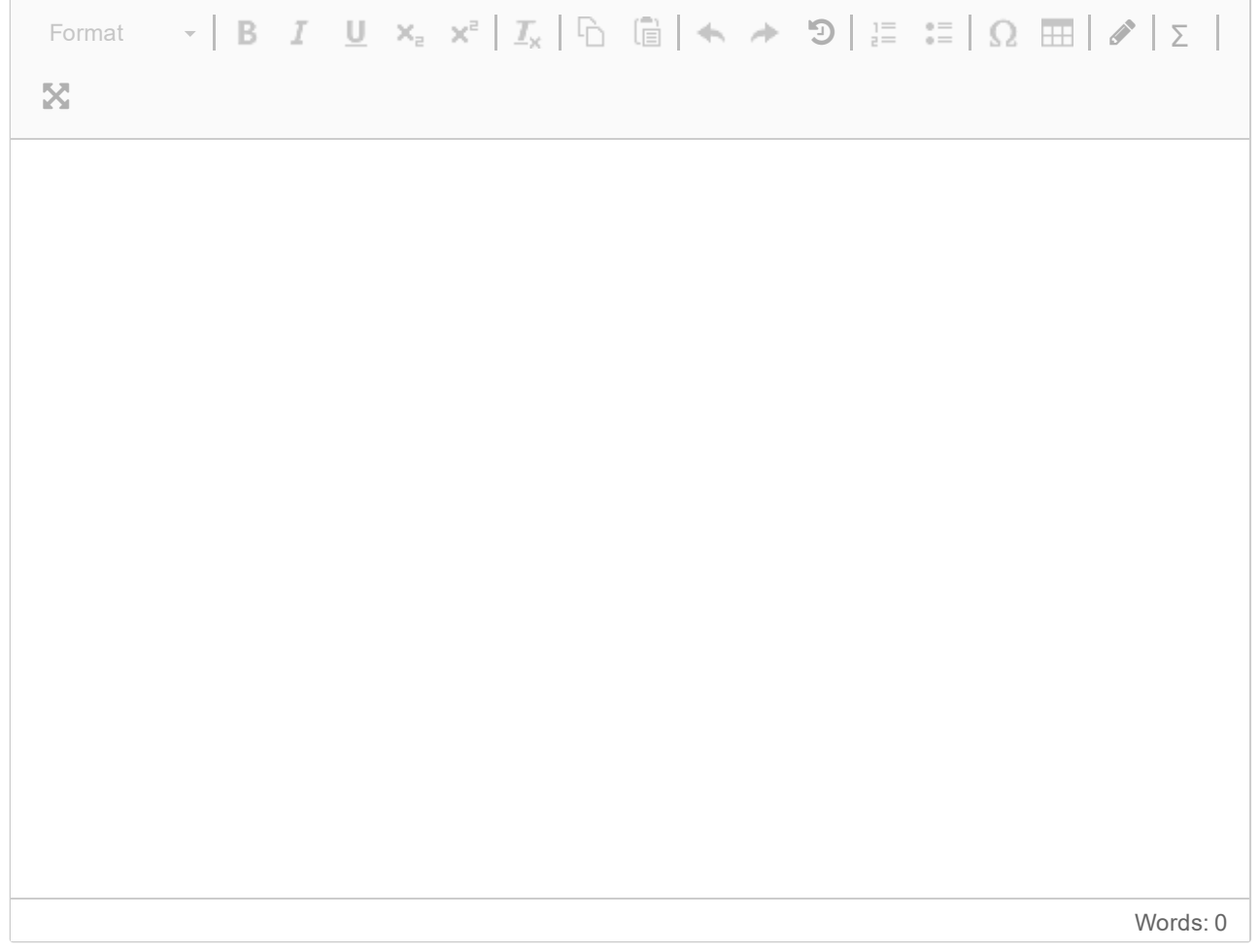

Maks poeng: 10